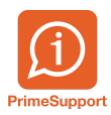

[Base de connaissances](https://support.primetechnologies.ch/en-US/kb) > [Questions fréquentes](https://support.primetechnologies.ch/en-US/kb/questions-fr-quentes) > [ProConcept](https://support.primetechnologies.ch/en-US/kb/proconcept) > [Gestion des favoris](https://support.primetechnologies.ch/en-US/kb/articles/gestion-des-favoris)

## Gestion des favoris

Océane Fiechter - 2019-06-27 - [Commentaires \(0\)](#page--1-0) - [ProConcept](https://support.primetechnologies.ch/en-US/kb/proconcept)

Dans une application active « Favoris » du menu ERP .

Option « Ajouter l'application aux favoris ».

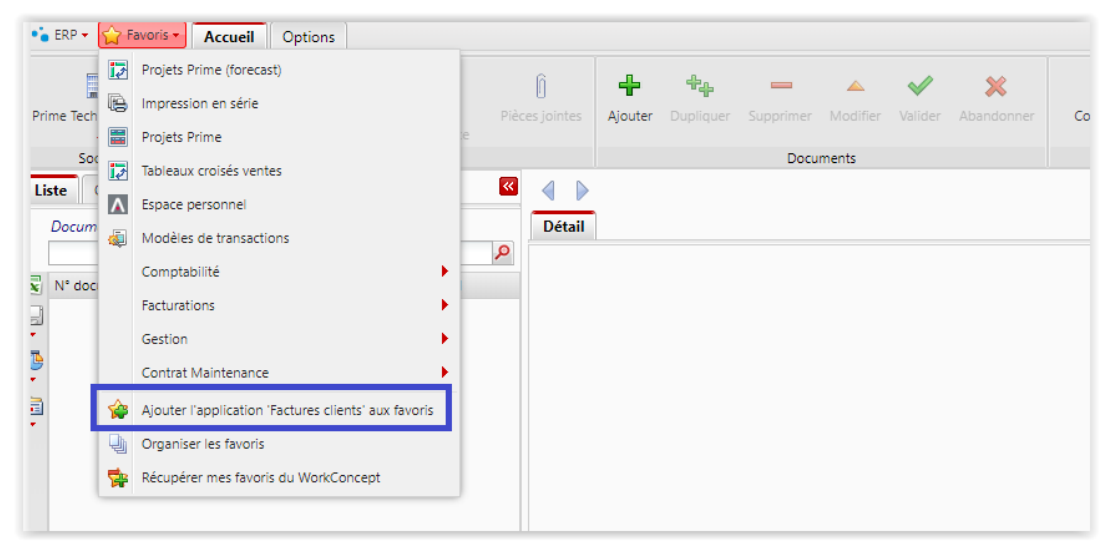

Possibilité de classifier ses favoris selon des thématiques. Ne pas oublier d'enregistrer la modification.

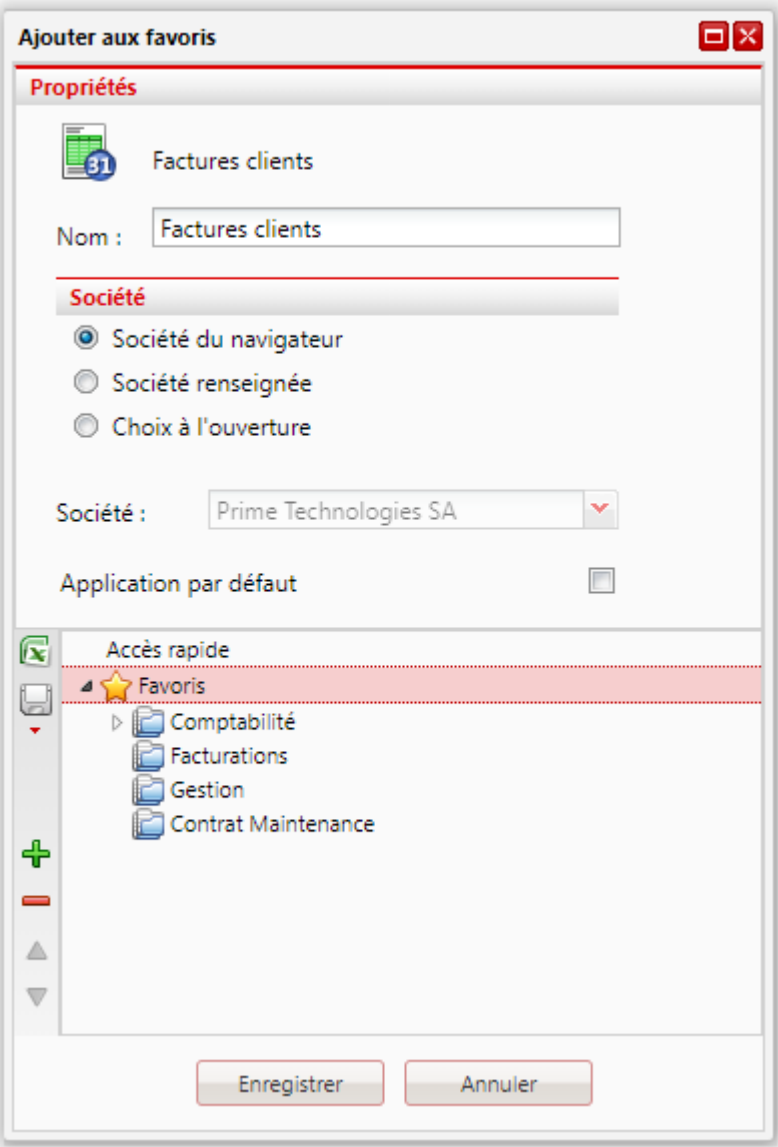